## **Lasercutter: Tausch Filterstufe 1**

Die erste Filterstufe fängt die größte Masse der beim Lasern entstehenden Partikel ab und muss deshalb oft getauscht werden.

Berechtigt zum Filtertausch sind derzeit die Maschinenwarte des Lasercutters.

Getauscht werden sollte die Filterstufe bei Erreichen eines Differenzdrucks von ~300Pa. Der derzeitige Wert kann unter<http://hassio.flka.space:8123/lovelace/spielwiese>→ Grobfilter eingesehen werden.

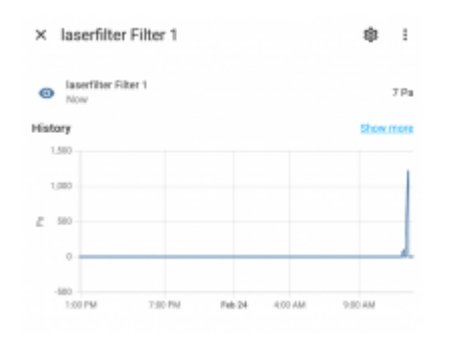

## **Filtertausch**

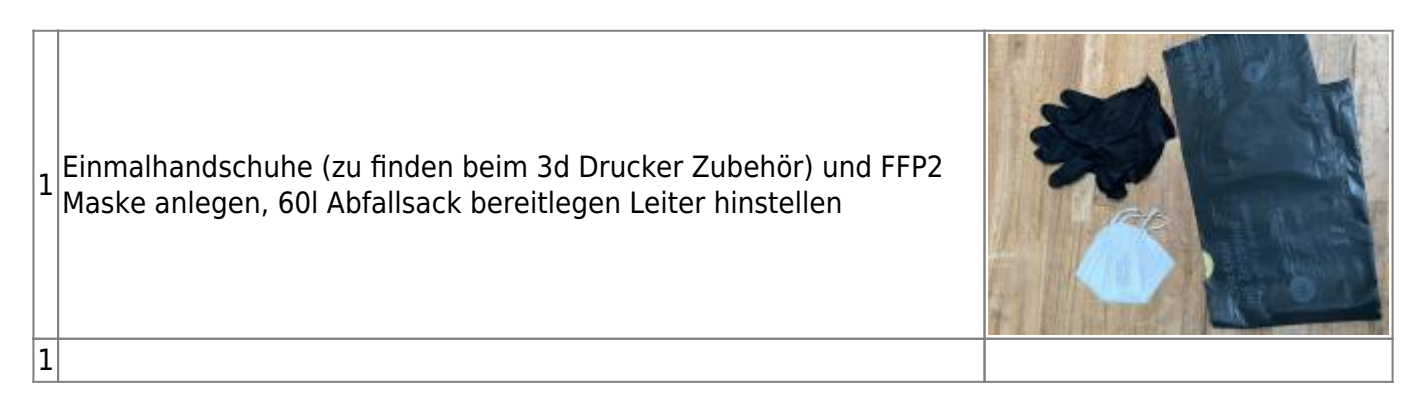

abziehen des Schlüssels sperren. Wenn nötig warten bis die Absaugung nicht mehr läuft.|

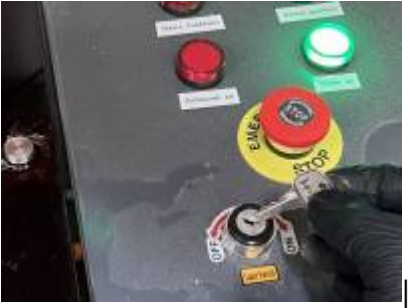

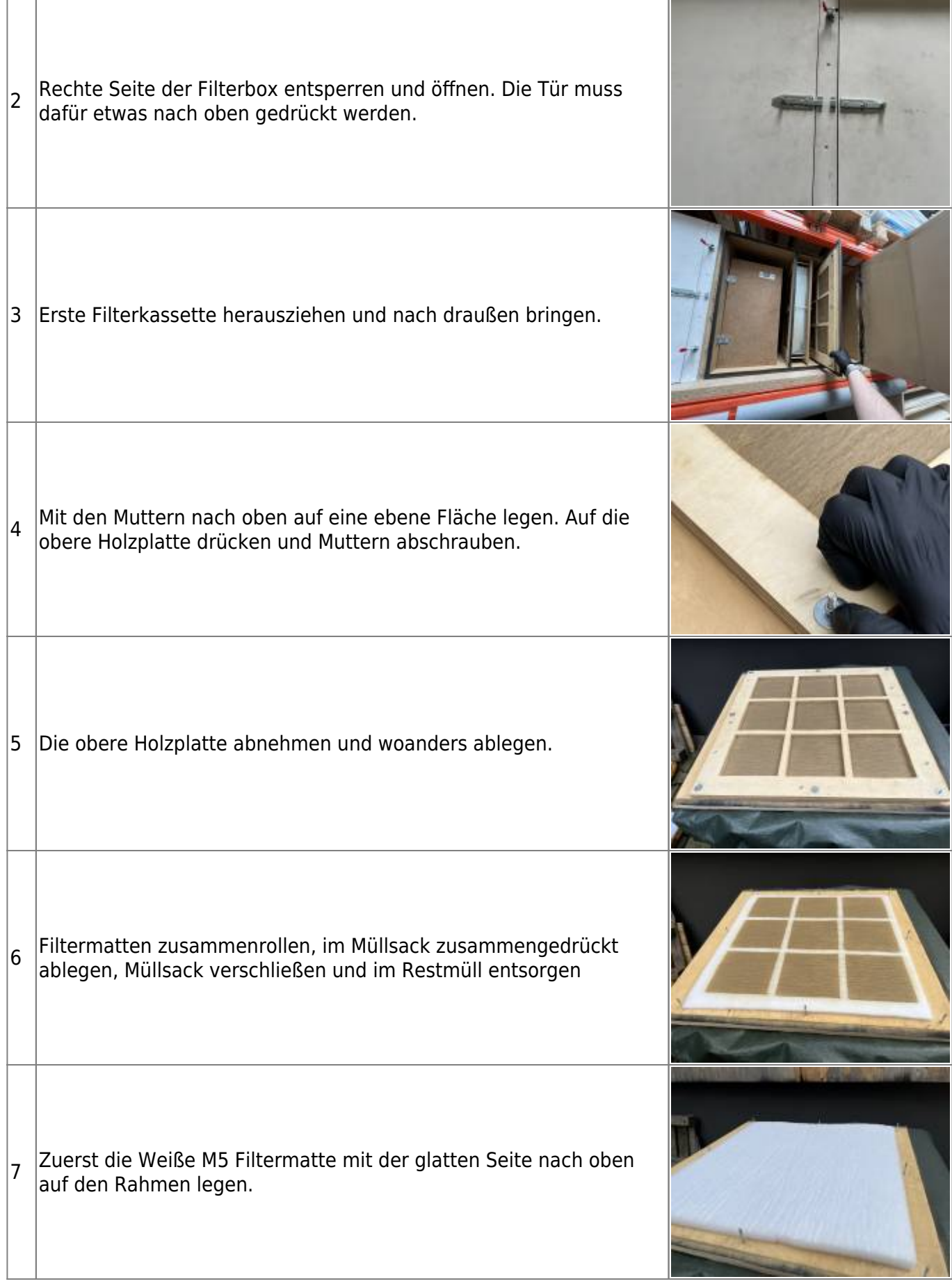

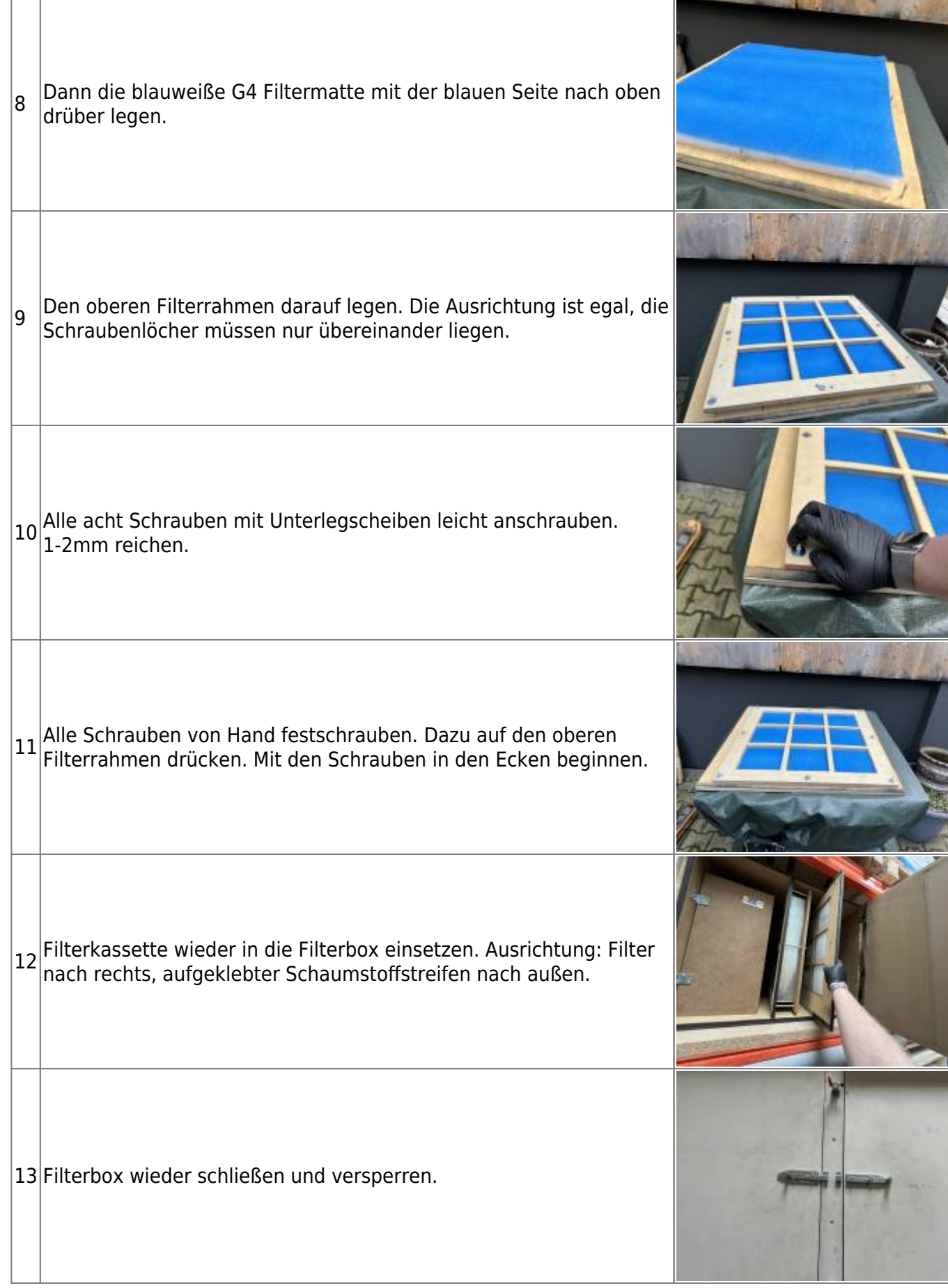

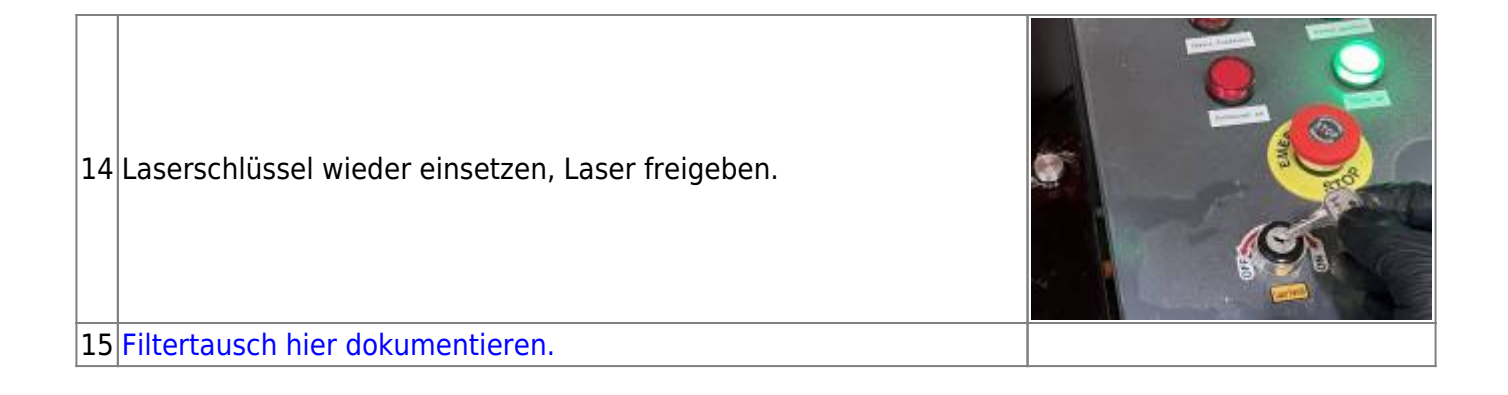